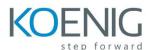

## Oracle Hyperion Planning 11.1.2 for Interactive Users (11.1.2.3)

## Course Overview

- Planning Overview
- Navigating Workspace
- Planning Dimensions, Data, and Security
- Creating Data Forms and Folders
- Customizing Data Forms
- Entering Data in Planning
- Adjusting and Annotating Data
- Navigating Smart View
- Performing Tasks in Smart View
- Creating Business Rules in Calculation Manager
- Working with Business Rule Templates
- Customizing Business Rules
- Setting Up the Approval Process
- Managing the Approval Process
- Creating Task Lists
- Financial Reporting
- Creating Basic Reports
- Supporting Details and Grids
- Formatting Cells and Grids
- Creating Report Objects
- Adding Text Functions
- Creating Books